## **Areas Facing Natural Constraints**

## **Quick guide to using the Areas Facing Natural Constraints (ANC) map of England**

• Interactive map: [Areas Facing Natural Constraints \(ANC\) map of England](http://defra.maps.arcgis.com/apps/PublicGallery/map.html?appid=1fb37a36c26741e495765aab6dd6cfef&group=c4997d387f62475c832fc147dbe2fbd3&webmap=f00539952efa4cc7b23e2e8a48bcead3)

The webmap on the dedicated Areas Facing Natural Constraints (ANC) site works best with a modern version of internet browsers such as **Internet Explorer, Chrome or Firefox**. The map may not work effectively with older browsers such as Internet Explorer 7. It is not designed to work on smart phones or tablet computers.

The map peforms best with a good internet connection. If your connection is poor, please be patient and wait for the map to redraw, as you view different parts of the country.

The map is only designed to display ANC at the local and regional scale. England overview [maps](http://www.defra.gov.uk/consult/2013/02/01/areas-facing-natural-constraints-1302), which cannot be hosted on the dedicated ANC map site, are available for a higher level comparison.

## **Map features**

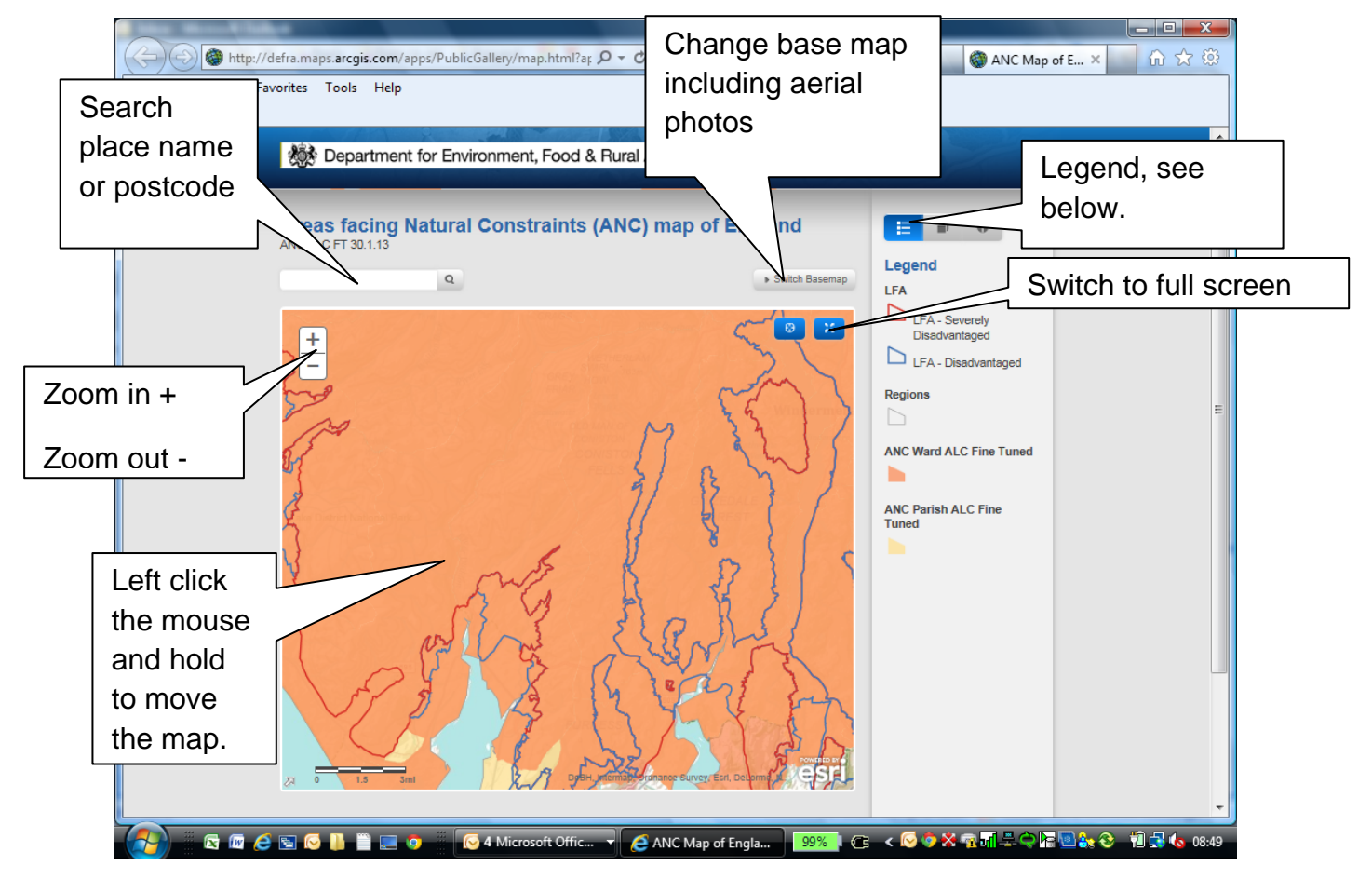

## **Legend**

This has 3 tabs:

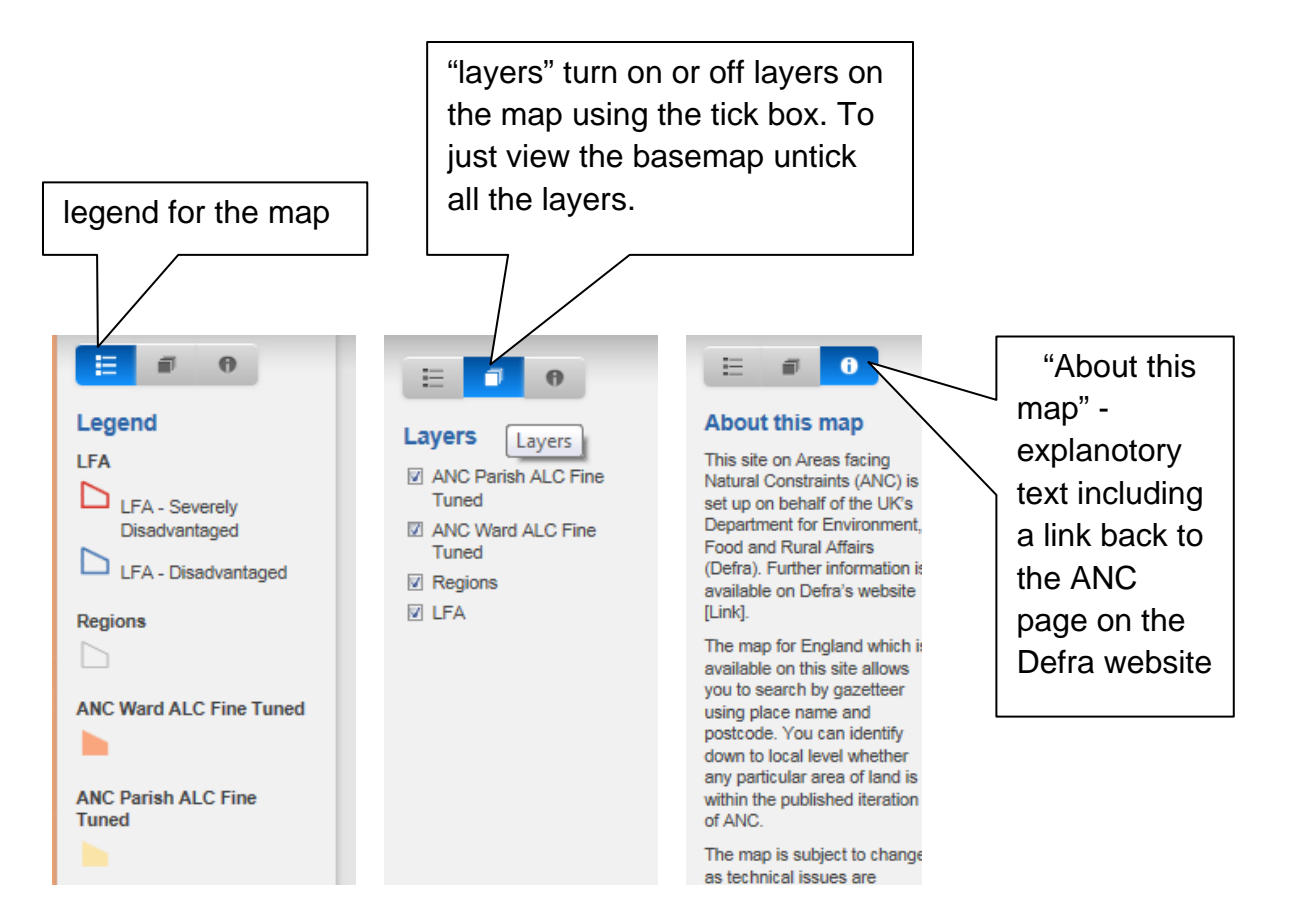